## BOOST YOUR CAREER WITH LINKEDIN

NCBIOTECH CAREER DEVELOPMENT NETWORK

Gail McCowan

Career Coach & Job Search Instructor www.linkedin.com/in/gailmccowan gdmccowan@waketech.edu

#### Why is LinkedIn Important? Some Numbers

- $950M + \rightarrow$  total # of LinkedIn users
- 60-80%  $\rightarrow$  % of jobs filled through a personal referral
- 77% → % of recruiters who use LinkedIn in the hiring process
- 8  $\rightarrow$  # of people hired on LinkedIn every minute
- 277% → % LinkedIn is more effective at generating leads than Facebook and Twitter
- $80\% \rightarrow \%$  B2B social media leads that come from LinkedIn

https://kinsta.com/blog/linkedin-statistics/ https://news.linkedin.com/about-us#Statistics

#### A Typical LinkedIn Story

- Nora Networker got a LinkedIn account because a friend told her she needed one
- Nora created a sparse profile with a few items filled in
- Busy with life, she didn't think too much more about it
- A year later Nora needed something (a new job, a business contact, a way to market her new business)

She wanted to quickly use LinkedIn to meet this need

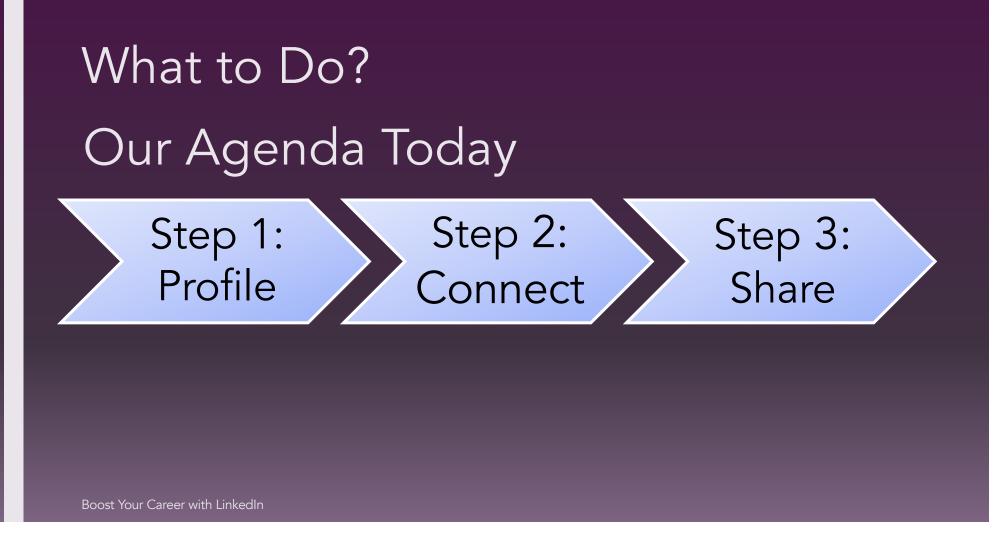

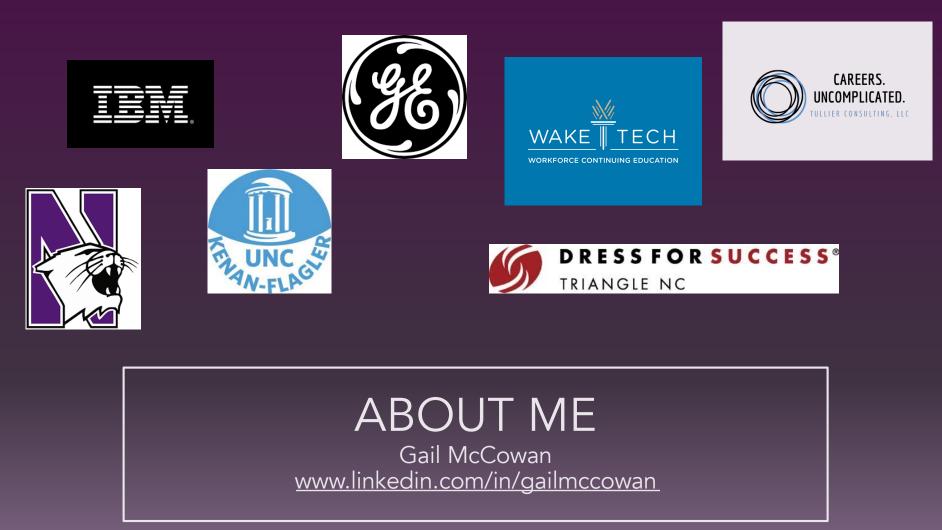

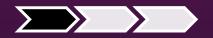

# STEP 1: YOUR PROFILE

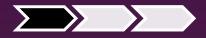

### Step 1: Your Profile

Ask Yourself:

#### Does my profile answer these two questions?

- 1. What value do you provide / what problem do you solve?
- 2. How do you do it uniquely?

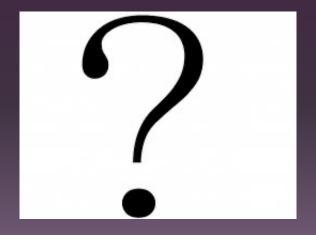

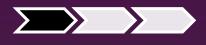

#### Profile Sections that Should Answer These Questions

- Pictures: Profile & Background
- Headline
- About
- Experience
- Skills
- Education / Certifications
- Recommendations

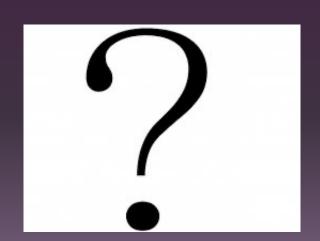

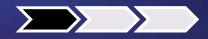

#### An Important Strategy to Communicate This

# Accomplishments

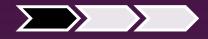

## Profile Tip: Headline

#### HEADLINE – 3 PART FORMULA

Job Title / Target Job 🕂

Keywords (Skills/Experience) Branding Tagline or Key Accomplishment

- 1. Project Manager
- 2. PMP | Scrum Master | Oracle
- 3. Successful Project Outcomes through Multi-Disciplinary Team Leadership

Project Manager | PMP | Scrum Master | Oracle | Successful Project Outcomes through Multi-Disciplinary Team Leadership

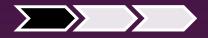

#### Profile Tip: About

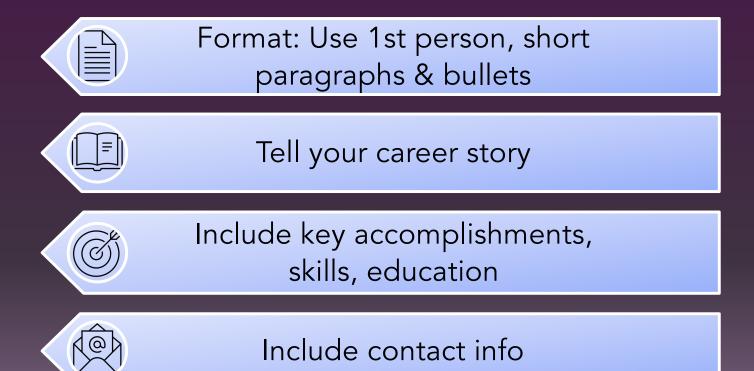

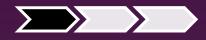

### Profile Tip: Experience

Fill out the section for the last 10-15 years, describing what you ACCOMPLISHED using KEYWORDS and NUMBERS.

(Quantified) ACTION

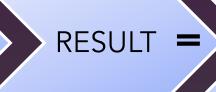

(Quantified) ACCOMPLISHMENT

DO NOT copy your resume. Tell a story with key accomplishments.

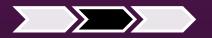

# STEP 2: CONNECT

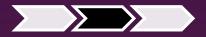

#### Step 2: Connect

Who do you want to connect with?

- How do you find them?
- How do you effectively connect?

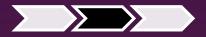

### Step 2: Connect

#### Who do you want to connect with?

- Hiring managers
- People you could hire
- Mentors
- Peers in your industry
- Contacts you could sell / market to
- Those who want to view your content

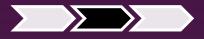

#### Step 2: Connect Searching with Filters

#### How do you find them? Use filters

- Who's in a specific role at a target company
- Who's posting about interesting topics in your industry (including hiring)

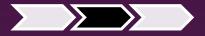

#### Step 2: Connect Searching with Filters Who's in a specific role at a target company

- 1. Type company name in search bar and press ENTER
- 2. Select People filter
- 3. Select All Filters
- Choose filters for your search Possibilities include location, current company, past company, connections (2<sup>nd</sup>), title
- 5. Make adjustment based on results

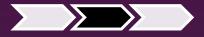

#### Step 2: Connect Searching with Filters

#### Who's posting about interesting topics in your industry

- 1. Type term/phrase you want to see posts about in the search bar and press ENTER
- 2. Select Posts filter
- 3. Select All filters
- 4. Enter any filters you want such as Author company, Author industry, etc.

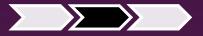

### Step 2: Connect How do I effectively connect? Create real connection not just clicks

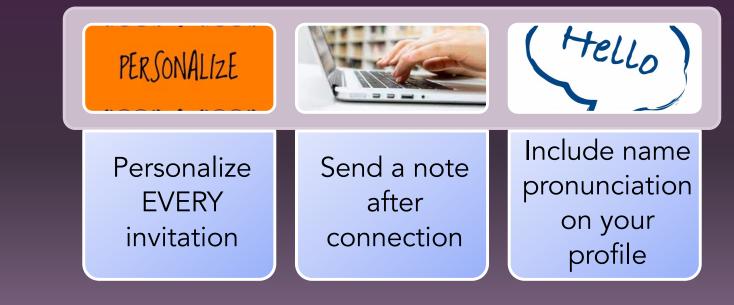

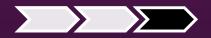

## STEP 3: SHARE

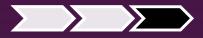

### Step 3: Share

Why you should comment on and create POSTS.

- Show people how you add value: build your brand
- Interact with those you'd like to connect with before an ask
- Create real connection
- Market and sell

## Tips on Sharing

- Comment every day
- Post 1-2 times a week
- Create CONVERSATION
- First hour counts more
- Show what you care about professionally & add value to your network

| Start a po | ost   |         |               |
|------------|-------|---------|---------------|
| R Photo    | Video | 5 Event | Write article |

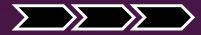

## To Sum Up

Step 1: Profile

- Show the value you add
- Highlight accomplishments
- Complete all important sections

 Use filters to find valuable connections

Step 2:

Connect

- Treat interactions like in person
- Personalize invitations & send note after connection
- Show what you care about professionally & add value to your network

Step 3:

Share

- Create conversation
- Comment every day & post 1-2 times a week

# QUESTIONS

## Thank You!

Gail McCowan www.linkedin.com/in/gailmccowan gdmccowan@waketech.edu